## **ATTORNEY – Quick Reference Guide**

## **Multi-Part Document**

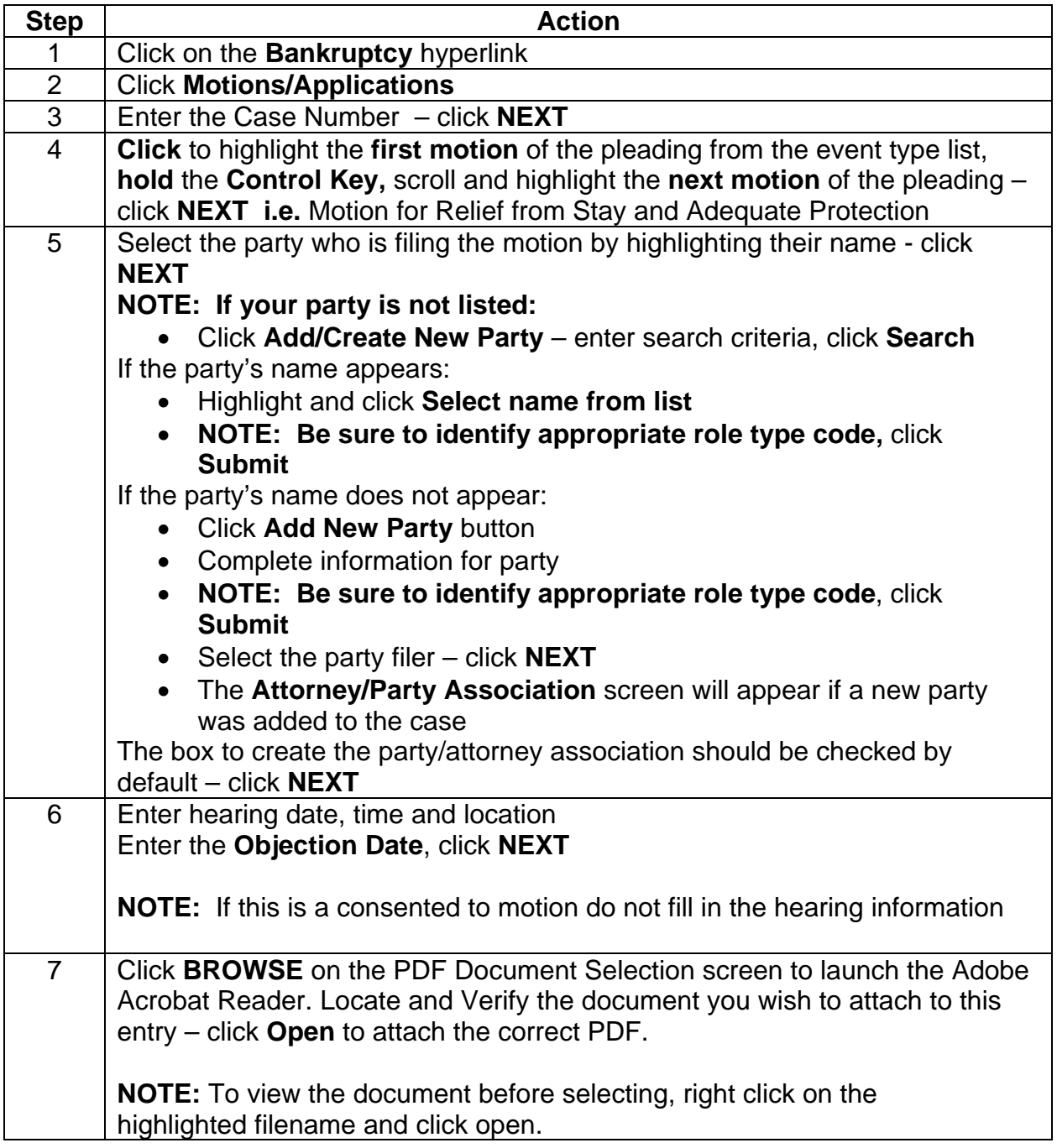

## **ATTORNEY – Quick Reference Guide**

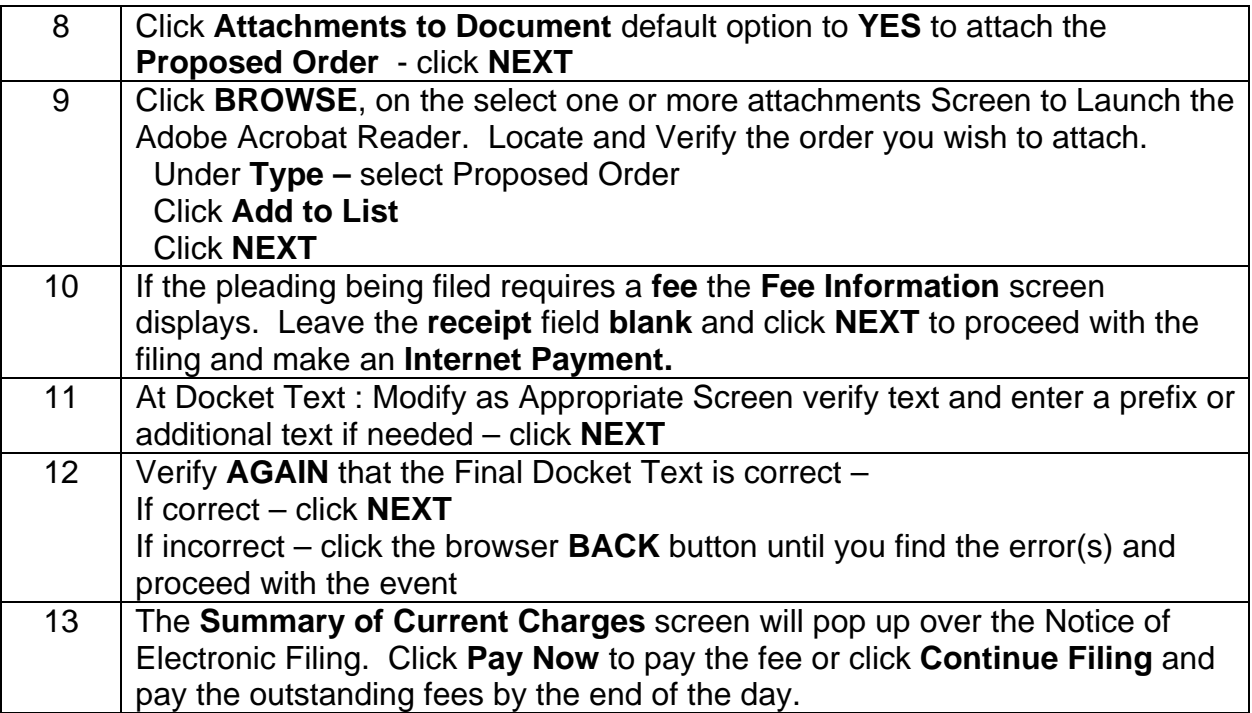